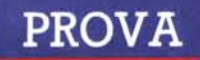

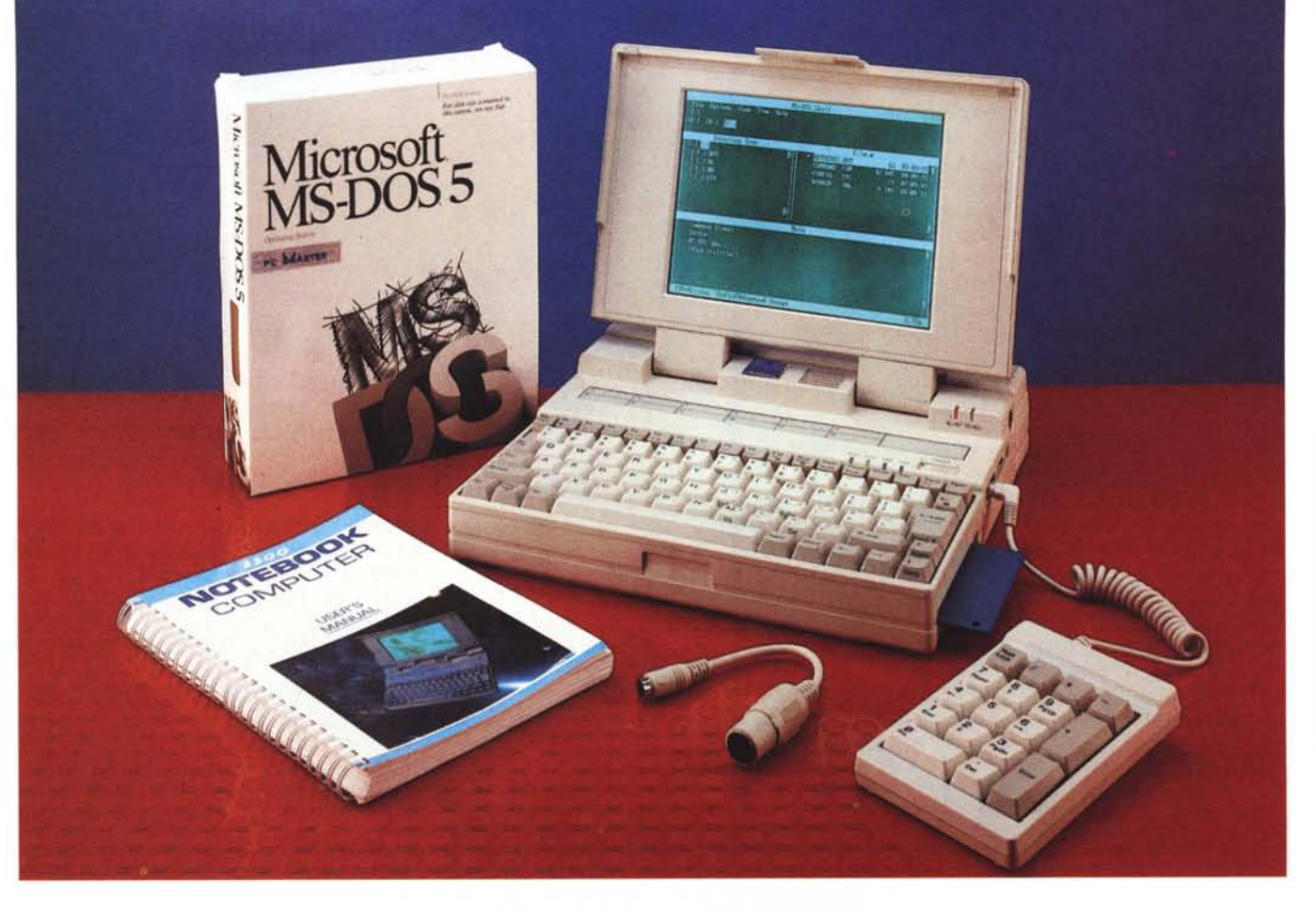

# *Master 3300*

*C e nel campo dei notebook non*<br> *ce ancora stata detta l'ultima pa<br>
rola è quasi lapalissiano. Le d<br>
mensioni certo non potranno diventare he nel campo dei notebook non è ancora stata detta l'ultima parola è quasi lapalissiano. Le diancora inferiori,* a *meno che non si scenda* a *compromessi come il palmtop della Hewlett Packard HP* 95 *SX od il Poqet PC,* ma *con l'uscita di nuovi processori più veloci* e *con consumi molto più esigui, la gamma si dovrebbe arricchire. All'orizzonte infatti è disponibile il primo notebook basato sul nuovo Intel 80386SL* a *cui si dovrebbero affiancare il «single chip computer» Am286ZX, l'Am386SXL-25* e *l'Am386oXL-40. Di questi ultimi due ne abbiamo già parlato* e *brevemente ricordo che stando ai data sheet offrono caratteristiche di assor-* *di Paolo Ciardelli*

*bimento ai minimi sia storici che elettricI.*

*Tornando nel mondo dei prodotti disponibili ecco un gioiello di tecnologia che arriva da Taiwan: un «sample» di notebook basato su processore Intel 803860X con clock* a 33 *MHz* e 32 *Kbyte di cache, il Master* 3300. *La casa produttrice, la Nan Tan Computer (NTC) di Taipei, assicura inoltre che ad ottobre dovrebbe essere disponibile un notebook basato su i486 SX, delle stesse* e *medesime dimensioni.*

*Di notevole questo portatile oltre alla velocità ed al tipo di processore, ha molto. Leggi la dotazione delle porte di interfacciamento, la semplicità con cui si può procedere ad un upgrade, la so-*

*stituzione del pacco delle batterie, un box di espansione esterno ecc. Ok, entriamo nel vivo della prova.*

### *Ricognizione esterna*

Il Masfer 3300 è di forma leggermente arrotondata, di colore avana e senza scritte di nessun tipo. Non è prowisto di maniglia, ma viene fornita come dotazione standard una borsa in simil pelle capiente e robusta. Da notare che nella tasca anteriore può trovare posto comodamente l'alimentatore switching.

Il notebook si compone in pratica di due sezioni, se vogliamo, distinte: il corpo del computer ed il pacco delle batterie al nichel cadmio ricaricabili. Due parti distinte

MASTER 3300

perché se si vuole, il computer può essere separato dalle «bombole di ossigeno», pardon, dalle batterie e funzionare collegato alla rete tramite alimentatore switching. Ciò in numeri e fatica vuoi dire portarsi appresso 2,7 Kg contro 3,2 Kg, alimentatore e accessori vari esclusi (manuali, tastierino numerico, scatola dei dischetti e così via dicendo).

Il pacco delle batterie offre altre possibilità non comuni e soprattutto non riscontrabili in altri notebook disponibili sul mercato, ma su questo mi dilungherò più avanti.

La tastiera è celata dal classico coperchio/display incernierato che sfutta una sola chiusura a scatto sul davanti. Si tratta di una tastiera dal layout ridotto all'osso e almeno per le mie dita con tasti che rasentano la minima superficie di funzionamento. I tasti emettono un «clic» dall'apparenza sonora un po' insolita, ma hanno una corsa lunga quel tanto da stabilire, passato il primo impatto, il giusto feeling per poter colloquiare in maniera decisa con il computer.

Naturalmente il pad numerico è immerso nella tastiera e volendo si potrebbe criticare la decisione di posizionare i tasti cursore in forma di «L» rovesciata e non a «T» come nella maggior parte delle tastiere dei desk top. Infatti all'inizio specialmente si è portati a sbagliare tasto cursore, tanta è l'abitudine: ma come tutte le abitudini, ci si adatta con facilità.

Subito sopra la tastiera c'è una larga zona vuota dove si può scrivere con una matita i comandi assegnati ai tasti funzione, o appoggiarci magari un righello, la «dima» o la legenda di un pacchetto applicativo di uso frequente.

L'interruttore a slitta è situato poco discosto da quattro led di colore verde che indicano le varie funzioni del computer: lo stato di «sleep» (basso consumo), la modalità turbo (clock a 8 o 33 MHz), l'accesso all'Hard Disk e al Floppy Disk Drive. Le prime due modalità possono essere attivate rapidamente da tastiera tramite la pressione contemporanea del tasto «FN» più il tasto dedicato. Oltre al modo sleep c'è da segnalare la possibilità di mettere in stand by il Master 3300 tramite la pressione contemporanea del tasto «FN» più Enter e disattivare il «beep» che, oltre che consumare, può risultare indesiderato.

A parte i quattro led di cui parlavo prima, ce ne sono due bicolori (verde/rosso) che indicano lo stato elettrico delle batterie. Il primo led visualizza lo stato della batteria (completamente carica o scarica), il secondo la fornitura di alimentazione da rete a computer acceso o spento (come carica batterie). Il colore verde indica in maniera inequivocabile

# **Master 3300**

*L. 4.490.000 L. 490.000 L. 218.000* **Produttore:** *Nan Tan Computer (NTC) Taipei* **Distributore:** *Softcom srl Via Zumaglia 63/A, 10145 Torino, Te/.Oll/7711177* **Prezzi** *(lVA esclusa) Master3300 MS-DOS5.0 Stazione di espansione F/oppy disk drive esterno*

*L. 160.000*

lo stato di normalità mentre il rosso quello di all'erta.

Accanto alle luci c'è una piccola griglia attraverso la quale un micro ventilatore raffredda l'interno.

Il display a standard VGA nasce in casa di uno dei maggiori costruttori orientali di LCD, la Sharp, e viene montato su notebook di qualità come il Texas TravelMate e lo stesso Sharp 6220. Visualizza 32 livelli di grigio e di diagonale misura più di 8".

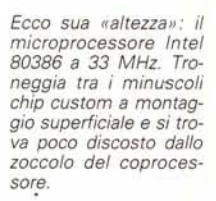

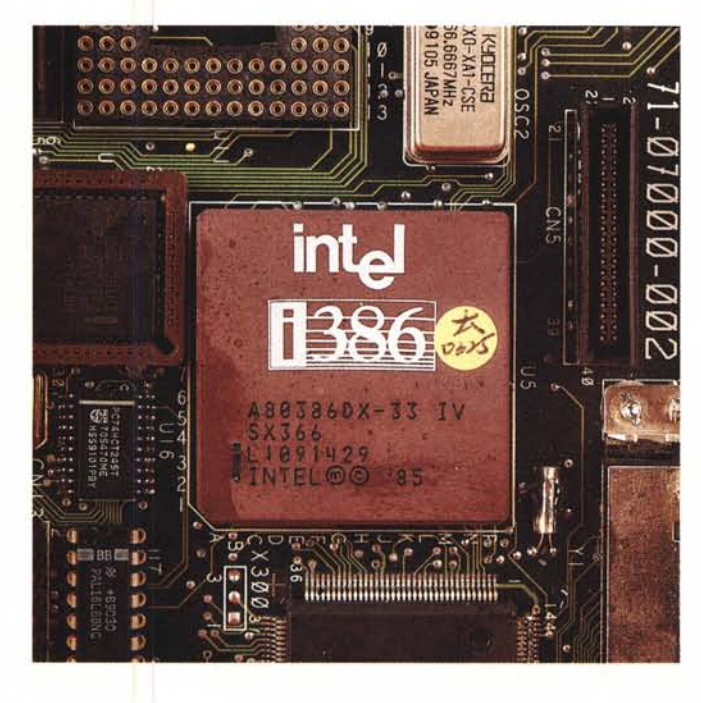

*Foto d'insieme del computer, dell'alimentatore switching* e *della pratica borsa per il trasporto. Si noti la capiente tasca frontale "porta tuttO)).* **V** 

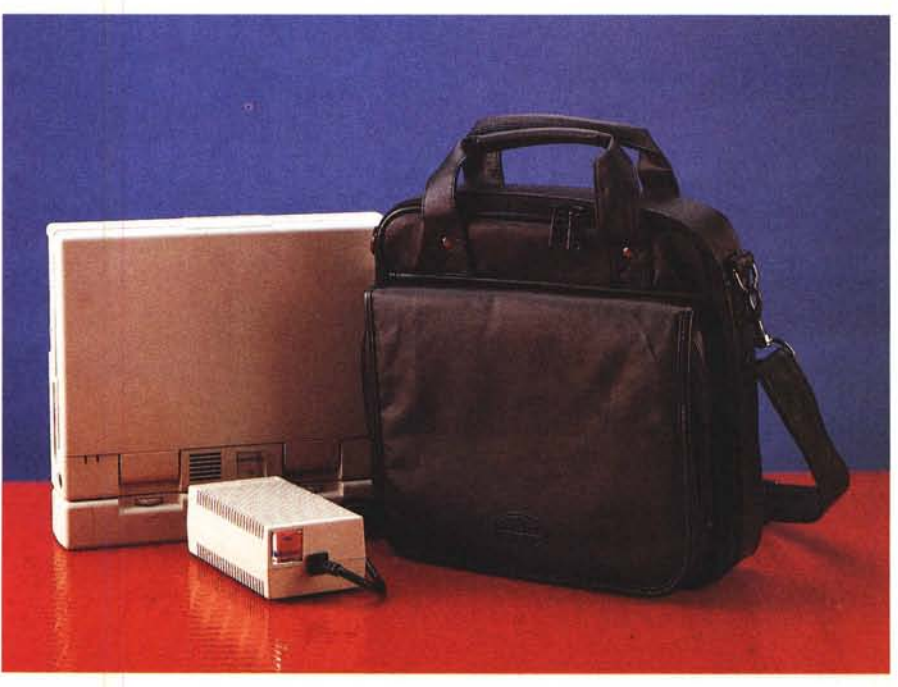

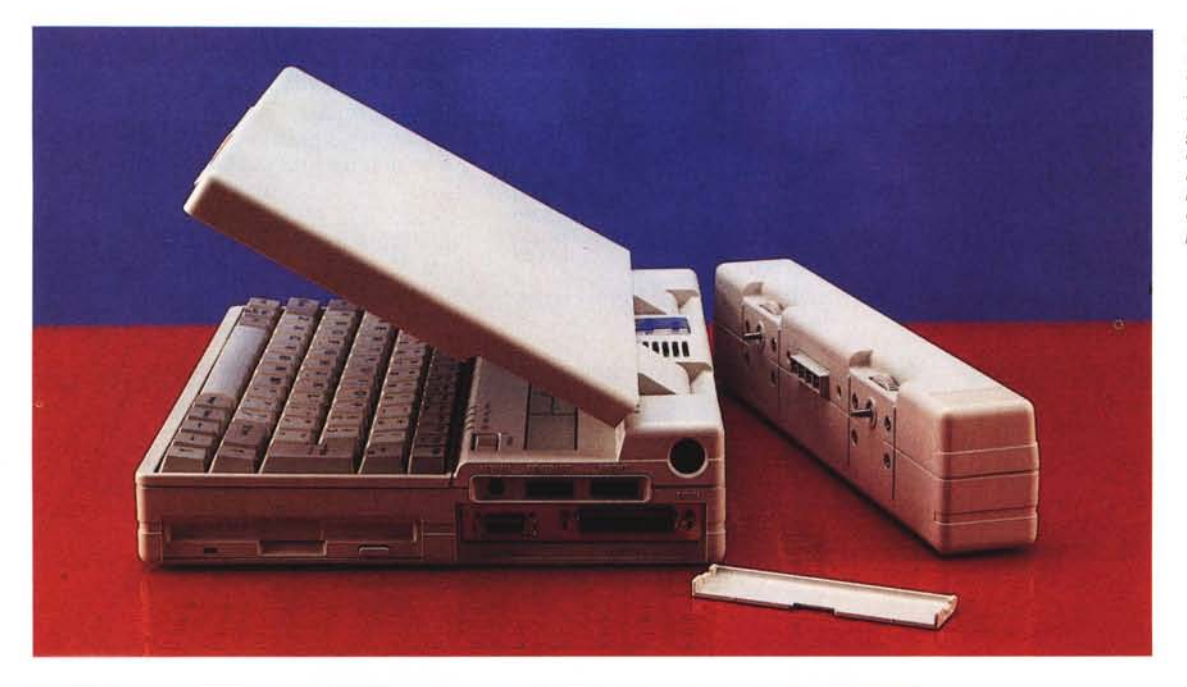

*Nell'ordine ecco le varie viste, laterali e po-steriori del Master 3300. Si noti la dotazione di porte per il collegamento con il mondo esterno, fa connessione della batteria ed if box di espansione esterno e l'adattato per* la *tastiera.*

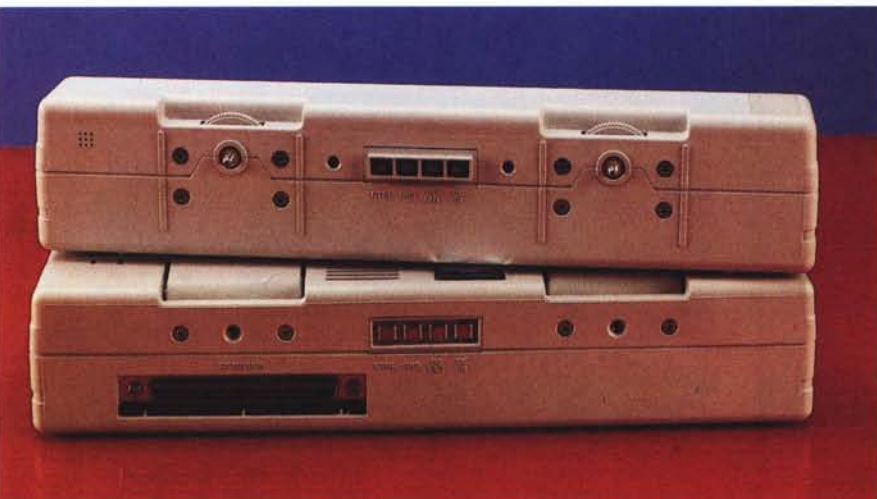

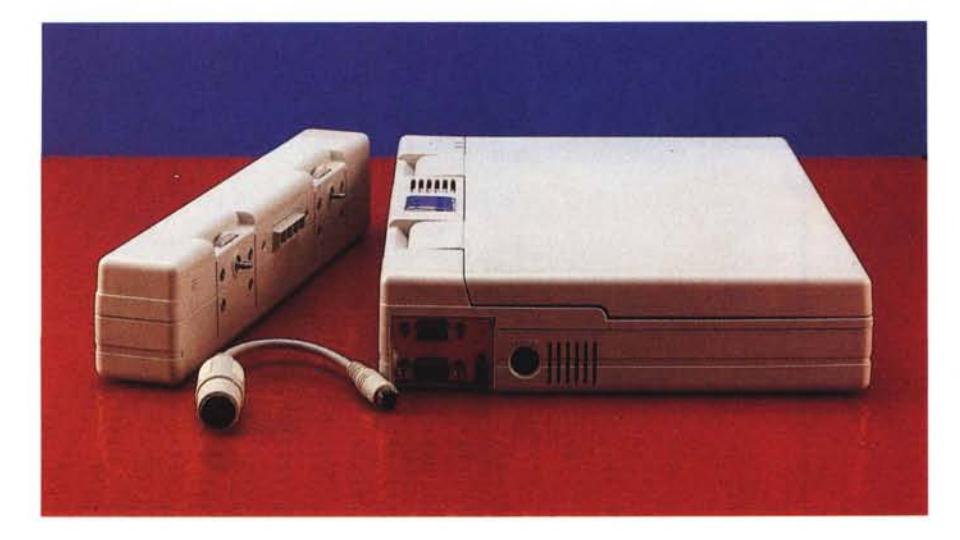

Sulla parte destra c'è la feritoia del Floppy Disk Drive da 3,5" della capacità di 1,44 Mbyte formattati, seguita dalla presa jack da 3,5 mm per il tastierino numerico (a corredo) le due regolazioni della luminosità e contrasto del display e la presa di alimentazione. Da sottolineare che le due regolazioni si trovano in una specie di modanatura incassata che impedisce un'involontaria variazione dei valori della luminosità o del contrasto. Neanche una manovra maldestra quindi potrà far rimanere al buio o illuminare a giorno l'ambiente di lavoro.

Un coperchietto cela la vista di due prese: alla prima ci si collega l'eventuale Floppy Disk esterno mentre la seconda pilota la stampante.

Sulla parte posteriore degni di nota i quattro contatti elettrici del pacco delle batterie, i due attacchi per la connessione meccanica dello stesso e la porta di espansione a 100 pin (celata anch'ess da uno sportello), tramite la quale ci si collega al box di espansione esterno che potrà contenere due schede a 16 bit full size e l'alimentator

Concludiamo la panoramica con la parte sinistra: presa per la tastiera esterna a standard PS/2 (a corredo c'è un adattatore connettore DIN a 5 poli) piccola grata per l'areazione e solit sportellino che copre la porta RS 232C a 9 poli, la presa video a 15 poli e l'interruttore per escludere la tastiera.

## *Sotto la lente*

Ricordate la pubblicità della fabbrica di confetture 7 Sì quella del signore che

entrava in un negozio e prima di comprare l'oggetto lo apriva? Bene il negoziante lo guardava atterrito ed esclamava: « Ma che ha fatto? Lo ha aperto!». Ebbene i fabbricanti del Master 3300 sembra siano stati di tutt'altro awiso. Il manuale infatti spiega per filo e per segno come aprirlo, dove sono le viti, quante sono, ecc. Non solo, di ogni parte è spiegata nei minimi particolari ogni operazione con tanto di disegni ed esplosi.

Dunque ribaltando il computer basta svitare due viti e la tastiera si alza senza difficoltà rivelando la presenza dell'Hard Disk da 40 Mbyte con interfaccia MFM (Modify Frequency Modulation) e del Floppy Disk Drive entrambi da 3.5". Per accedere all'elettronica bisogna svitare altre cinque viti (quattro dietro ed una dentro). L'operazione si rende necessa-

*Esploso del Master 3300: da notarsi le varie schede che lo compongono* e *come il tutto è tenuto insieme da meno di venti viti.*

ria nell'ipotesi di un upgrade della memoria DRAM (Dynamic Random Access Memory) da 2 Mbyte o della cache SRAM (Static Random Access Memory) da 32 Kbyte, rispettivamente fino alla capacità massima di 16 Mbyte e 128 Kbyte o montare il coprocessore matematico 80387DX.

L'espansione DRAM è costituita da quattro classici moduli SIMM (Single In line Memory Module) mentre la cache SRAM trova posto su una schedina.

Sui manuali non compare, ma non è possibile il montaggio del coprocessore Weitk 3167.

La circuiteria interna è densa di componenti custom a montaggio superficiale con più schede sovrapposte. Due componenti contrastano come dimensioni: il processore di dimensioni stan-

> dard, ma comunque notevoli ed il ventilatorino di poco più di due centimetri di lato. Quest'ultimo svilup

pa un notevole soffio e nel silenzio della stanza in cui mi trovo mentre scrivo sta facendo sentire la sua voce ... Non si può avere tutto dalla tecnologia.

### *Il display, il software & la tastiera*

I display a cristalli liquidi, presentano a volte delle idiosincrasie di visualizzazione. Sono un po' troppo a destra, troppo larghi, oppure non si sa come ottenere in maniera rapida il reverse video, ecc. Con il Master 3300 tutto ciò è attivabile da tastiera. Infatti nel CON-FIG.SYS basta far caricare il Device note3300.sys e si ottiene una serie di utility attivabili con i tasti funzione da F1 a F7 e con il tasto ESC. Con quest'ultimo si attiva un menu pop up con varie voci attivabili con i tasti cursore.

Prima, accennando al tastierino numerico immerso, facevo presente che a corredo ne viene fornito uno esterno dal layout professionale insieme ad un adattatore per tastiere con connettore DIN. Altra peculiarità degna di nota consiste nel fatto che i quattro tasti Caps Lock, Scroll Lock, Num Lock e Pad, sono dotati di una lampadina spia che ne indica l'attivazione. Le spie sono delle micro lampadine e non dei led: attenzione ai consumi!

Tornando al software a corredo, oltre al NOTE3300.SYS c'è un programmino per ambiente Windows che setta varie funzioni del computer. Si può scegliere il monitor (interno o esterno), il tempo che deve trascorrere prima che il computer vada in Stand By automatico o l'Hard Disk smetta di girare. Sempre di più quindi si va verso il mondo Windows, non più sfornando applicativi, ma anche piccole utility.

Sempre nell'argomento software da sottolineare il sistema operativo, l'MS-DOS 5, disponibile insiemeal notebook. Più

avanzato di così!

### *Un'occhiata alle misure*

Significativo il grafico delle prestazioni della velocità della CPU, che fanno registrare un valore di 31.3 contro un 34.7 del Compaq 386/33. L'Hard Disk invece dà dei valori che lasciano un po' a de-

# PROVA

MASTER 3300

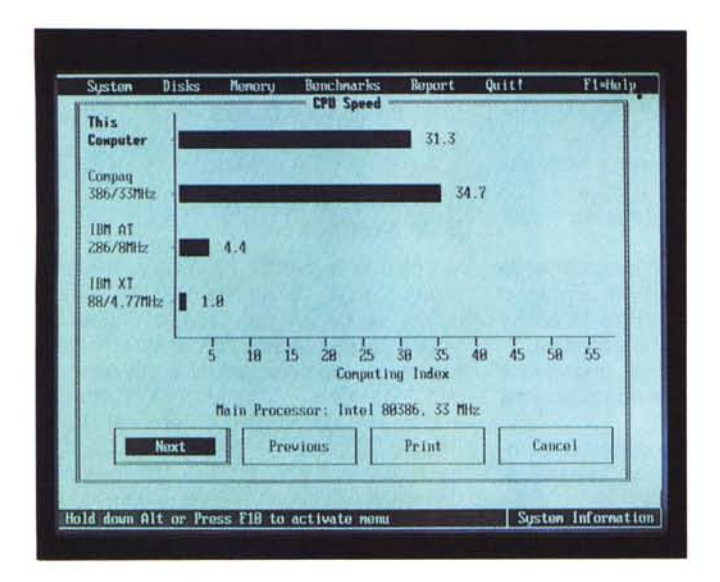

Grafico delle prestazioni della CPU. Il confronto con il Compaq 386/33 lascia piacevolmente soddisfatti.

siderare se presi in assoluto, 4.6 contro 8.4. Intendiamoci, considerando che l'Hard Disk è pilotato con una interfaccia MFM, i risultati non sono poi così malvagi: il valore del tempo d'accesso è di 23.70 millisecondi, quello traccia-traccia è di 2.77 sempre millisecondi con un transfer rate di 488.6 Kbyte per secondo.

Certo che se invece dell'interfaccia MFM fosse stata adottata una IDE (Integrated Drive Electronic) avrebbe dato la possibilità di montare più tipi di Hard Disk, ma forse sto cercando il pelo nell'uovo.

### Concludendo

Alla fine della prova penso che per nostra fortuna il gusto in fatto di design di alcuni produttori «cinesi» sia lontano da quello occidentale. Per fortuna, perché se fosse altrimenti gireremmo in città con una «Toyokota» 32 valvole, guarderemmo il telegiornale su televisori portatili a colori «Tun Na Ka» grandi come un orologio da polso, ma capaci di ricevere il satellite e risponderemmo alla richiesta di un turista straniero direttamente con un traduttore multilingue "H su cha ta"...

È invidia mal celata di fronte ad un apparecchio che rappresenta qualcosa di tecnologicamente avanzato. Un notebook che ai bench test delle Norton Utilities è di poco inferiore ad un Compaq DeskPro 386/33, che pesa poco più di tre chilogrammi, incluse le batterie, offre un'autonomia di due ore e tutte le possibilità di espansione ed interfacciamento. La quantità di accessori in catalogo, come il box di espansione esterno con due slot a 16 bit per ospitare schede full size e alimentatore entro-contenuto, caricabatterie per il secondo pacco di batterie e floppy esterno, arricchiscono le possibilità di espansione del sistema. Stiamo parlando di un notebook, non di un desktop dove certe caratteristiche di memoria sono necessarie al funzionamento di applicativi particolarmente avidi e gravosi.

Un piccolo neo è l'autonomia che è solo di due ore, ma non va dimenticato che si tratta di un notebook basato su 386DX con clock a 33 MHz.

Il prezzo poi, quattro milioni e mezzo circa, non è eccessivo, sia valutato in assoluto che prendendo in considerazione tutti gli accessori e le caratteristiche.

Un computer che non dovrebbe trovare difficoltà ad esser commercializzato. Si propone a parecchi ambienti di lavoro, oltre alla persone che viaggiano, a chi non vuol tenere sul tavolo un computer di grosse dimensioni, ma il tempo stesso non vuol rinunciare a possedere un computer veloce ed affidabile.  $MR$ 

Sempre il System Information delle Norton mette in luce le prestazioni un po' deludenti dell'Hard Disk se dimentichiamo che è un notebook, quindi una macchina in cui bisogna fare i conti con gli assorbimenti.

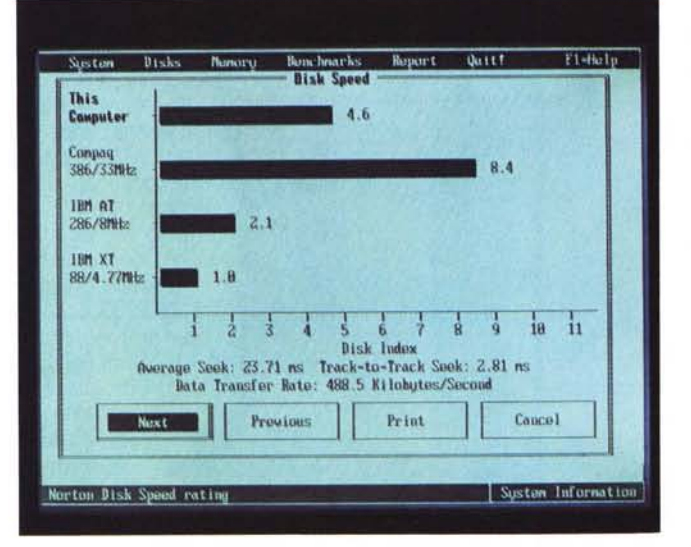

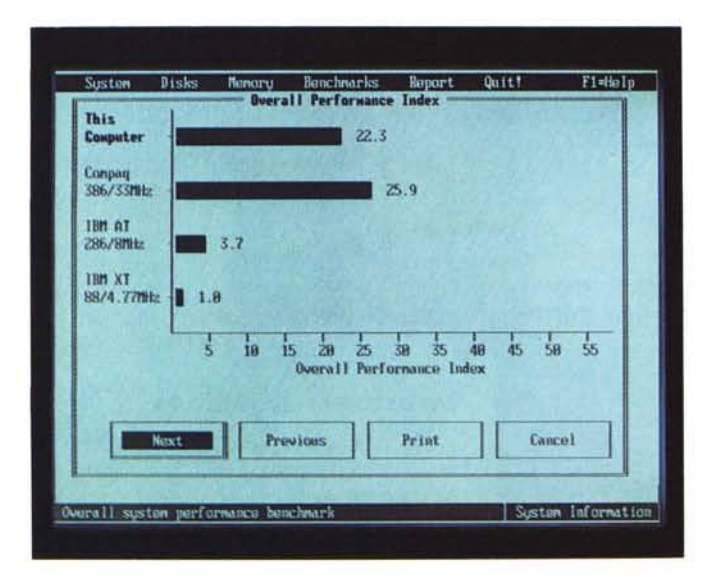

Grafico finale che tiene conto dei precedenti risultati: veramente niente male.

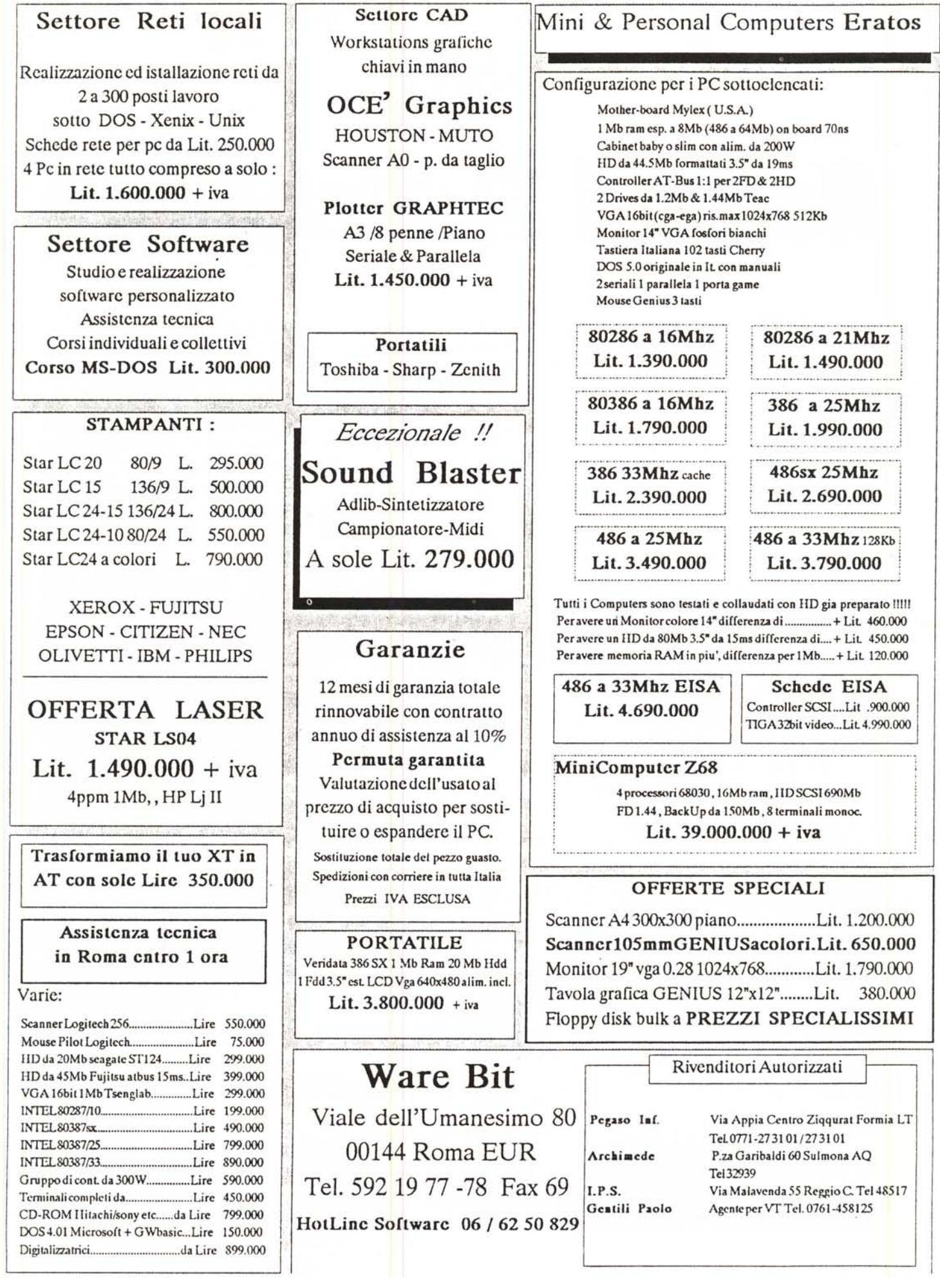